# **tsdate** *Release 0.1.3.dev76+g9d5d5a4.d20201201*

**Dec 01, 2020**

## Contents:

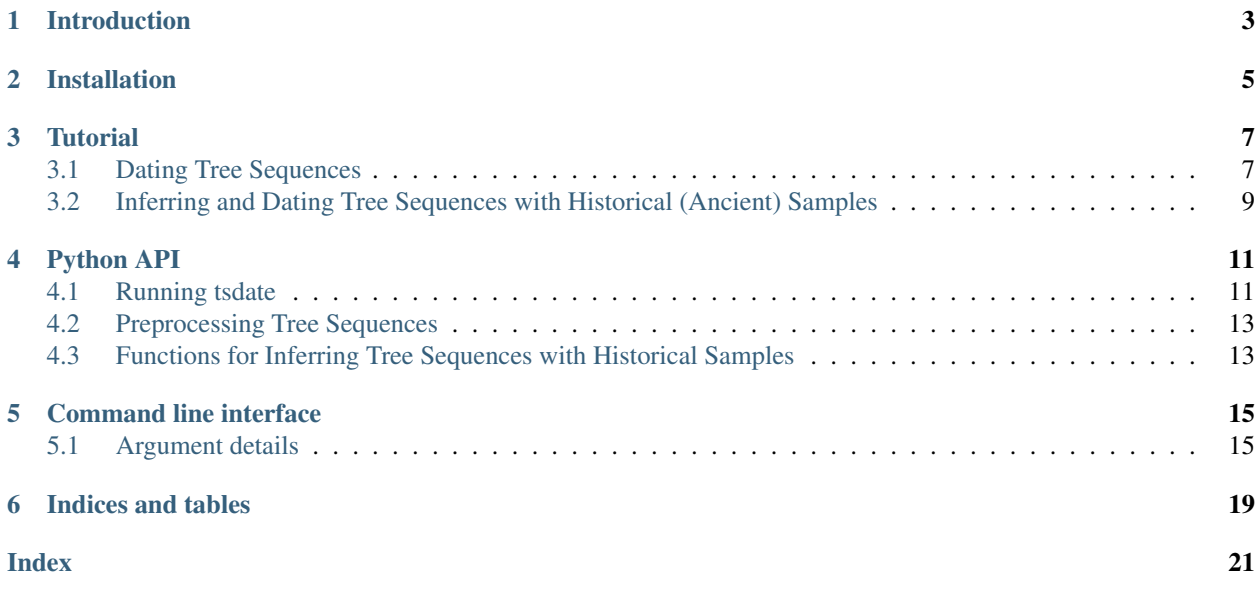

This is the documentation for tsdate, a method for efficiently inferring the age of ancestors in a tree sequence.

## Introduction

<span id="page-6-0"></span>tsdate is a scalable method for estimating the age of ancestral nodes in a [tree sequence.](https://www.youtube.com/watch?v=X1GEuQrF1jQ) The method uses a coalescent prior and updates node times on the basis of the number of mutations along each edge of the tree sequence (i.e. using the "molecular clock").

The method is designed to operate on the output of [tsinfer,](https://tsinfer.readthedocs.io/en/latest/) which efficiently infers tree sequence *topologies* from large genetic datasets. tsdate and tsinfer are scalable to the largest genomic datasets currently available.

Note: This documentation is currently under development. Please wait to use tsdate in your published work until the release of our preprint.

## Installation

<span id="page-8-0"></span>To install tsdate simply run:

\$ python3 -m pip install tsdate --user

Python 3.5, or a more recent version, is required. The software has been tested on MacOSX and Linux.

Once installed, tsdate's *[Command Line Interface \(CLI\)](#page-18-0)* can be accessed via:

\$ python3 -m tsdate

or

\$ tsdate

Alternatively, the *[Python API](#page-14-0)* allows more fine-grained control of the inference process.

## **Tutorial**

### <span id="page-10-1"></span><span id="page-10-0"></span>**3.1 Dating Tree Sequences**

To illustrate the typical use case of tsdate's Python API, we will first create sample data with [msprime](https://github.com/tskit-dev/msprime) and infer a tree sequence from this data using [tsinfer.](https://tsinfer.readthedocs.io/en/latest/) We will then run tsdate on the inferred tree sequence.

Let's start by creating some sample data with msprime using human-like parameters.

```
import msprime
sample_ts = msprime.simulate(sample_size=10, Ne=10000,
                                         length=1e4,
                                         mutation_rate=1e-8,
                                         recombination_rate=1e-8,
                                         random_seed=2)
print(sample_ts.num_trees,
      sample_ts.num_nodes)
```
The output of this code is:

12 29

We take this simulated tree sequence and turn it into a *tsinfer* SampleData object as documented [here,](https://tsinfer.readthedocs.io/en/latest/api.html#tsinfer.SampleData.from_tree_sequence) and then infer a tree sequence from the data

```
import tsinfer
sample_data = tsinfer.SampleData.from_tree_sequence(sample_ts)
inferred_ts = tsinfer.infer(sample_data)
```
Note: tsdate works best with [simplified tree sequences](https://tskit.readthedocs.io/en/latest/python-api.html#tskit.TreeSequence.simplify) (tsinfer's documentation provides) details on how to simplify an inferred tree sequence. This should not be an issue when working with tree sequences simulated using msprime.

Next, we run *tsdate* to estimate the ages of nodes and mutations in the inferred tree sequence:

```
import tsdate
dated_ts = tsdate.date(inferred_ts, Ne=10000, mutation_rate=1e-8)
```
All we need to run tsdate (with its default parameters) is the inferred tree sequence object, the *estimated* effective population size, and *estimated* mutation rate. Here we have provided a human mutation rate per base pair per generation, so the nodes dates in the resulting tree sequence should be interpreted as generations.

#### **3.1.1 Specifying a Prior**

The above example shows the basic use of tsdate, using default parameters. The software has parameters the user can access through the  $tsdate.build\_prior\_grid()$  function which may affect the runtime and accuracy of the algorithm.

#### **3.1.2 Inside Outside vs Maximization**

One of the most important parameters to consider is whether tsdate should use the inside-outside or the maximization algorithms to perform inference. A detailed description of the algorithms will be presented in our preprint, but from the users perspective, the inside-outside approach performs better empirically but has issues with numerical stability, while the maximization approach is slightly less accurate empirically, but is numerically stable.

#### **3.1.3 Command Line Interface Example**

tsdate also offers a convenient *[command line interface \(CLI\)](#page-18-0)* for accessing the core functionality of the algorithm.

For a simple example of CLI, we'll first save the inferred tree sequence we created in *[the section above](#page-10-1)* as a file.

```
import tskit
inferred_ts.dump("inferred_ts.trees")
```
Now we use the CLI to again date the inferred tree sequence and output the resulting dated tree sequence to dated\_ts.trees file:

\$ tsdate date inferred\_ts.trees dated\_ts.trees 10000 1e-8 --progress

The first two arguments are the input and output tree sequence file names, the third is the estimated effective population size, and the fourth is the estimated mutation rate. We also add the  $-\text{progress}$  option to keep track of  $\text{tsdate's}$ progress.

#### **3.1.4 Troubleshooting tsdate**

If numerical stability issues are encountered when attempting to date tree sequences using the Inside-Outside algorithm, it may be necessary to remove large sections of the tree which do not have any variable sites using  $tsdate$ . [preprocess\\_ts\(\)](#page-16-2) method.

## <span id="page-12-0"></span>**3.2 Inferring and Dating Tree Sequences with Historical (Ancient) Samples**

tsdate and tsinfer can be used together to infer tree sequences from both modern and historical samples. The following recipe shows how this is accomplished with a few lines of Python. The only requirement is a tsinfer.SampleData file with modern and historical samples (the latter are specified using the *individuals\_time* array in a tsinfer.SampleData file).

```
import msprime
import tsdate
import tsinfer
import tskit
import numpy as np
def make_historical_samples():
   samples = [
       msprime.Sample(population=0, time=0),
        msprime.Sample(0, 0),
       msprime.Sample(0, 0),
       msprime.Sample(0, 0),
       msprime.Sample(0, 1.0),
       msprime.Sample(0, 1.0)
    ]
   sim = msprime.simulate(samples=samples, mutation_rate=1, length=100)
    # Get the SampleData file from the simulated tree sequence
    # Retain the individuals times and ignore the sites times.
   samples = tsinfer.SampleData.from_tree_sequence(
     sim, use_sites_time=False, use_individuals_time=True)
   return samples
def infer_historical_ts(samples, Ne=1, mutation_rate=1):
   """
   Input is tsinfer.SampleData file with modern and historical samples.
   """" ""
  modern_samples = samples.subset(np.where(samples.individuals_time[:] == 0)[0])
  inferred_ts = tsinfer.infer(modern_samples) # Infer tree seq from modern samples
  # Removes unary nodes (currently required in tsdate), keeps historical-only sites
  inferred_ts = tsdate.preprocess_ts(inferred_ts, filter_sites=False)
  dated_ts = tsdate.date(inferred_ts, Ne=Ne, mutation_rate=mutation_rate) # Date,
˓→tree seq
  sites_time = tsdate.sites_time_from_ts(dated_ts) # Get tsdate site age estimates
  dated_samples = tsdate.add_sampledata_times(
     samples, sites_time) # Get SampleData file with time estimates assigned to sites
  ancestors = tsinfer.generate_ancestors(dated_samples)
  ancestors_w_proxy = ancestors.insert_proxy_samples(
     dated_samples, allow_mutation=True)
  ancestors_ts = tsinfer.match_ancestors(dated_samples, ancestors_w_proxy)
  return tsinfer.match_samples(
     dated_samples, ancestors_ts, force_sample_times=True)
samples = make_historical_samples()
inferred_ts = infer_historical_ts(samples)
```
We simulate a tree sequence with six sample chromosomes, four modern and two historical. We then infer and date a tree sequence using only the modern samples. Next, we find derived alleles which are carried by the historical samples and use the age of the historical samples to constrain the ages of these alleles. Finally, we reinfer the tree sequence, using the date estimates from tsdate and the historical constraints rather than the frequency of the alleles to order mutations in tsinfer. Historical samples are added to the ancestors tree sequence as [proxy nodes, in addition to](https://tsinfer.readthedocs.io/en/latest/api.html?highlight=proxy#tsinfer.AncestorData.insert_proxy_samples) [being used as samples.](https://tsinfer.readthedocs.io/en/latest/api.html?highlight=proxy#tsinfer.AncestorData.insert_proxy_samples)

## Python API

<span id="page-14-2"></span><span id="page-14-0"></span>This page provides documentation for the tsdate Python API.

## <span id="page-14-1"></span>**4.1 Running tsdate**

tsdate.**date**(*tree\_sequence*, *Ne*, *mutation\_rate=None*, *recombination\_rate=None*, *priors=None*, *\**, *progress=False*, *\*\*kwargs*)

Take a tree sequence with arbitrary node times and recalculate node times using the *tsdate* algorithm. If a mutation\_rate is given, the mutation clock is used. The recombination clock is unsupported at this time. If neither a mutation rate nor a recombination rate is given, a topology-only clock is used.

#### **Parameters**

- **tree\_sequence** (TreeSequence) The input tskit.TreeSequence, treated as undated.
- **Ne** (*[float](https://docs.python.org/3/library/functions.html#float)*) The estimated (diploid) effective population size: must be specified.
- **mutation\_rate** (*[float](https://docs.python.org/3/library/functions.html#float)*) The estimated mutation rate per unit of genome per generation. If provided, the dating algorithm will use a mutation rate clock to help estimate node dates. Default: None
- **recombination\_rate** ( $f$ loat) The estimated recombination rate per unit of genome per generation. If provided, the dating algorithm will use a recombination rate clock to help estimate node dates. Default: None
- **priors** (NodeGridValues) NodeGridValue object containing the prior probabilities for each node at a set of discrete time points. Default: None
- **eps** ( $f$ loat) Specify minimum distance separating time points. Also specifies the error factor in time difference calculations. Default: 1e-6
- **num\_threads** ([int](https://docs.python.org/3/library/functions.html#int)) The number of threads to use. A simpler unthreaded algorithm is used unless this is  $\geq 1$ . Default: None
- <span id="page-15-1"></span>• **method**  $(string)$  – What estimation method to use: can be "inside outside" (empirically better, theoretically problematic) or "maximization" (worse empirically, especially with gamma approximated priors, but theoretically robust). Default: "inside outside"
- **probability\_space** (string) Should the internal algorithm save probabilities in "logarithmic" (slower, less liable to to overflow) or "linear" space (fast, may overflow). Default: "logarithmic"
- **ignore\_oldest\_root** ([bool](https://docs.python.org/3/library/functions.html#bool)) Should the oldest root in the tree sequence be ignored in the outside algorithm (if "inside\_outside" is used as the method). Ignoring outside root provides greater stability when dating tree sequences inferred from real data. Default: False
- **progress** ([bool](https://docs.python.org/3/library/functions.html#bool)) Whether to display a progress bar. Default: False

Returns A tree sequence with inferred node times in units of generations.

Return type tskit.TreeSequence

#### **4.1.1 Specifying Prior and Time Discretisation Options**

<span id="page-15-0"></span>tsdate.**build\_prior\_grid**(*tree\_sequence*, *timepoints=20*, *\**, *approximate\_priors=False*, *approx\_prior\_size=None*, *prior\_distribution='lognorm'*, *eps=1e-06*, *progress=False*)

Using the conditional coalescent, calculate the prior distribution for the age of each node given the number of contemporaneous samples below it, and the discretised time slices at which to evaluate node age.

#### Parameters

- **tree\_sequence** (TreeSequence) The input tskit.TreeSequence, treated as undated
- **timepoints** (int\_or\_array\_like) The number of quantiles used to create the time slices, or manually-specified time slices as a numpy array. Default: 20
- **approximate\_priors** ([bool](https://docs.python.org/3/library/functions.html#bool)) Whether to use a precalculated approximate prior or exactly calculate prior. If approximate prior has not been precalculated, tsdate will do so and cache the result. Default: False
- **approx\_prior\_size** ([int](https://docs.python.org/3/library/functions.html#int)) Number of samples from which to precalculate prior. Should only enter value if approximate\_priors=True. If approximate\_priors=True and no value specified, defaults to 1000. Default: None
- **prior\_distr** (string) What distribution to use to approximate the conditional coalescent prior. Can be "lognorm" for the lognormal distribution (generally a better fit, but slightly slower to calculate) or "gamma" for the gamma distribution (slightly faster, but a poorer fit for recent nodes). Default: "lognorm"
- $\bullet$  **eps** ( $f$ loat) Specify minimum distance separating points in the time grid. Also specifies the error factor in time difference calculations. Default: 1e-6
- Returns A prior object to pass to tsdate.date() containing prior values for inference and a discretised time grid

Return type base.NodeGridValues Object

### <span id="page-16-3"></span><span id="page-16-0"></span>**4.2 Preprocessing Tree Sequences**

<span id="page-16-2"></span>tsdate.**preprocess\_ts**(*tree\_sequence*, *\**, *minimum\_gap=1000000*, *remove\_telomeres=True*,

*\*\*kwargs*) Function to prepare tree sequences for dating by removing gaps without sites and simplifying the tree sequence. Large regions without data can cause overflow/underflow errors in the inside-outside algorithm and poor performance more generally. Removed regions are recorded in the provenance of the resulting tree sequence.

#### **Parameters**

- **tree\_sequence** (TreeSequence) The input :class'tskit.TreeSequence' to be preprocessed.
- **minimum**  $qap$  ( $f$ loat) The minimum gap between sites to remove from the tree sequence. Default: "1000000"
- **remove\_telomeres** ( $bood$ ) Should all material before the first site and after the last site be removed, regardless of the length. Default: "True"
- **\*\*kwargs** All further keyword arguments are passed to the tskit.simplify command.

Returns A tree sequence with gaps removed.

Return type tskit.TreeSequence

## <span id="page-16-1"></span>**4.3 Functions for Inferring Tree Sequences with Historical Samples**

tsdate.**sites\_time\_from\_ts**(*tree\_sequence*, *\**, *unconstrained=True*, *node\_selection='child'*,

*min\_time=1*) Returns an estimated "time" for each site. This is the estimated age of the oldest MRCA which possesses a derived variant at that site, and is useful for performing (re)inference of a tree sequence. It is calculated from the ages of nodes, with the appropriate nodes identified by the position of mutations in the trees.

If node times in the tree sequence have been estimated by tsdate using the inside-outside algorithm, then as well as a time in the tree sequence, nodes will store additional time estimates that have not been explictly constrained by the tree topology. By default, this function tries to use these "unconstrained" times, although this is likely to fail (with a warning) on tree sequences that have not been processed by tsdate: in this case the standard node times can be used by setting unconstrained=False.

The concept of a site time is meaningless for non-variable sites, and so the returned time for these sites is np. nan (note that this is not exactly the same as tskit.UNKNOWN\_TIME, which marks sites that could have a meaningful time but whose time estimate is unknown).

#### **Parameters**

- **tree\_sequence** (TreeSequence) The input :class'tskit.TreeSequence'.
- **unconstrained** ([bool](https://docs.python.org/3/library/functions.html#bool)) Use estimated node times which have not been constrained by tree topology. If True (default), this requires a tree sequence which has been dated using the tsdate inside-outside algorithm. If this is not the case, specify False to use the standard tree sequence node times.
- **node\_selection**  $(str)$  $(str)$  $(str)$  Defines how site times are calculated from the age of the upper and lower nodes that bound each mutation at the site. Options are "child", "parent", "arithmetic" or "geometric", with the following meanings
	- 'child' (default): the site time is the age of the oldest node *below* each mutation at the site
- <span id="page-17-0"></span>– 'parent': the site time is the age of the oldest node *above* each mutation at the site
- 'arithmetic': the arithmetic mean of the ages of the node above and the node below each mutation is calculated; the site time is the oldest of these means.
- 'geometric': the geometric mean of the ages of the node above and the node below each mutation is calculated; the site time is the oldest of these means
- **min\_time** ( $f$ loat) A site time of zero implies that no MRCA in the past possessed the derived variant, so the variant cannot be used for inferring relationships between the samples. To allow all variants to be potentially available for inference, if a site time would otherwise be calculated as zero (for example, where the mutation\_age parameter is "child" or "geometric" and all mutations at a site are associated with leaf nodes), a minimum site greater than 0 is recommended. By default this is set to 1, which is generally reasonable for times measured in generations or years, although it is also fine to set this to a small epsilon value.

Returns Array of length tree\_sequence.num\_sites with estimated time of each site

Return type numpy.array

#### tsdate.**add\_sampledata\_times**(*samples*, *sites\_time*)

Return a tsinfer.SampleData file with estimated times associated with sites. Ensures that each site's time is at least as old as the oldest historic sample carrying a derived allele at that site.

Parameters samples (tsinfer.formats.SampleData) – A tsinfer SampleData object to add site times to. Any historic individuals in this SampleData file are used to constrain site times.

Returns A tsinfer.SampleData file

Return type tsinfer.SampleData

## Command line interface

<span id="page-18-0"></span>tsdate provides a Command Line Interface to access the basic functionality of the *[Python API](#page-14-0)*.

\$ tsdate

```
or
```
\$ python3 -m tsdate

The second command is useful when multiple versions of Python are installed or if the **tsdate** executable is not installed on your path.

## <span id="page-18-1"></span>**5.1 Argument details**

This is the command line interface for tsdate, a tool to date tree sequences.

```
usage: tsdate [-h] [-V] {date, preprocess} ...
```
#### **5.1.1 Positional Arguments**

subcommand Possible choices: date, preprocess

### **5.1.2 Named Arguments**

-V, --version show program's version number and exit

#### **5.1.3 Sub-commands:**

#### **date**

Takes an inferred tree sequence topology and returns a dated tree sequence.

```
tsdate date [-h] [-m MUTATION_RATE] [-r RECOMBINATION_RATE] [-e EPSILON]
           [-t NUM_THREADS] [--probability-space PROBABILITY_SPACE]
            [--method METHOD] [--ignore-oldest] [-p] [-v VERBOSITY]
           tree_sequence output Ne
```
#### **Positional Arguments**

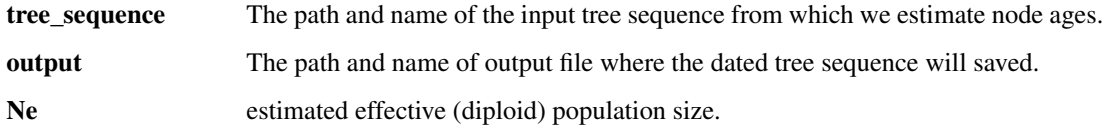

#### **Named Arguments**

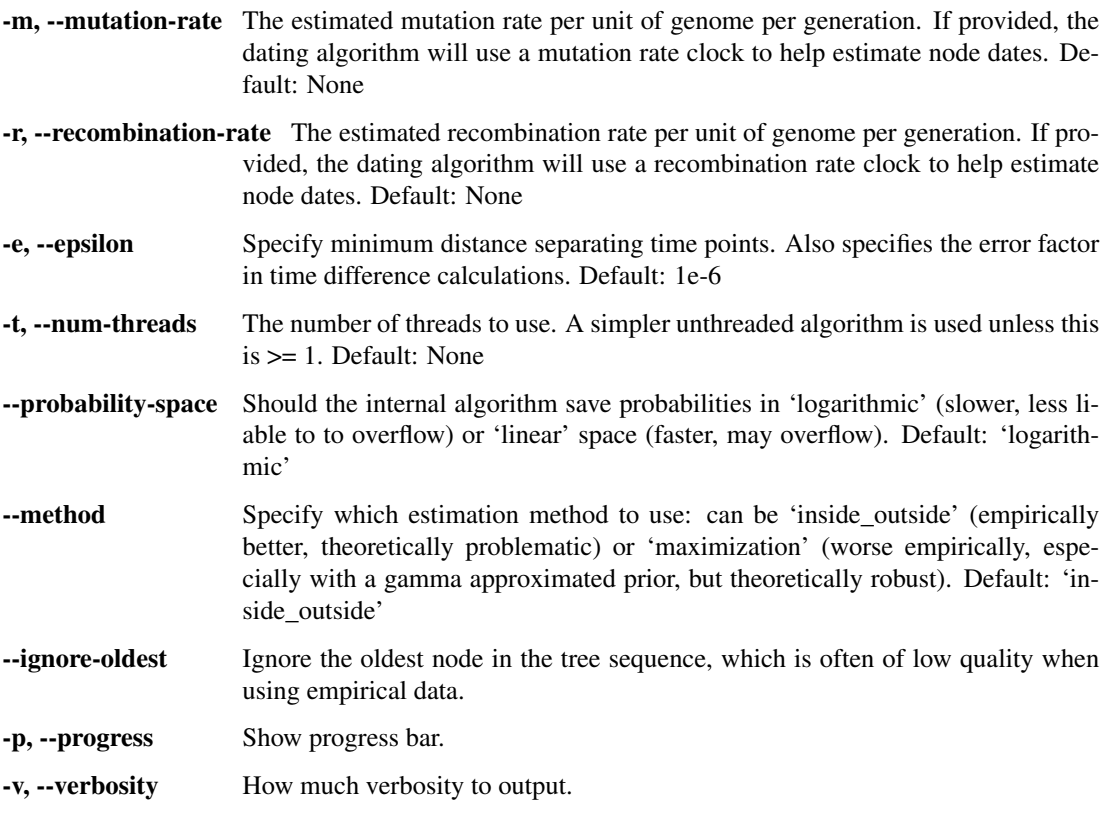

#### **preprocess**

Remove regions without data from an input tree sequence.

```
tsdate preprocess [-h] [--minimum_gap MINIMUM_GAP]
                 [--trim-telomeres TRIM_TELOMERES] [-v VERBOSITY]
                 tree_sequence output
```
#### **Positional Arguments**

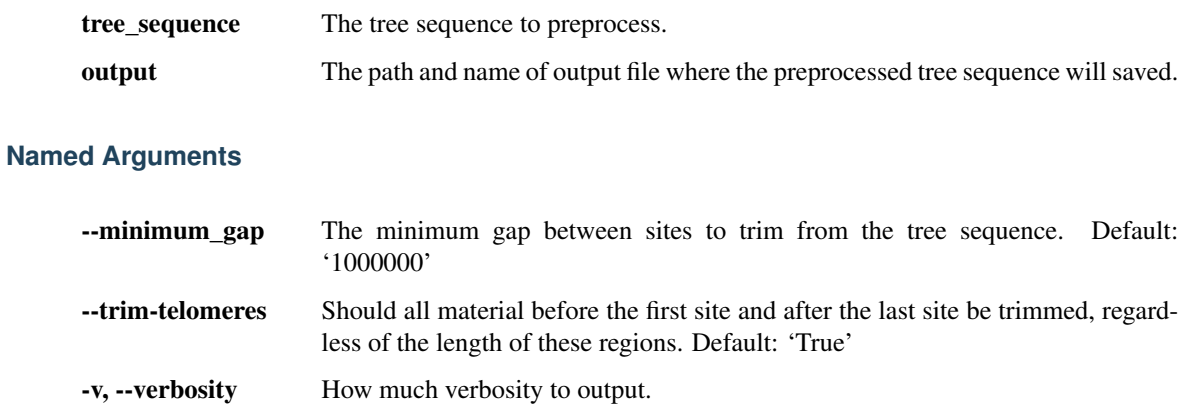

Indices and tables

- <span id="page-22-0"></span>• genindex
- search

## Index

## <span id="page-24-0"></span>A

add\_sampledata\_times() (*in module tsdate*), [14](#page-17-0)

## B

build\_prior\_grid() (*in module tsdate*), [12](#page-15-1)

## D

date() (*in module tsdate*), [11](#page-14-2)

## P

preprocess\_ts() (*in module tsdate*), [13](#page-16-3)

## S

sites\_time\_from\_ts() (*in module tsdate*), [13](#page-16-3)